## **FORMULAIRE DE SAISINE DU BCT MEDICAL**

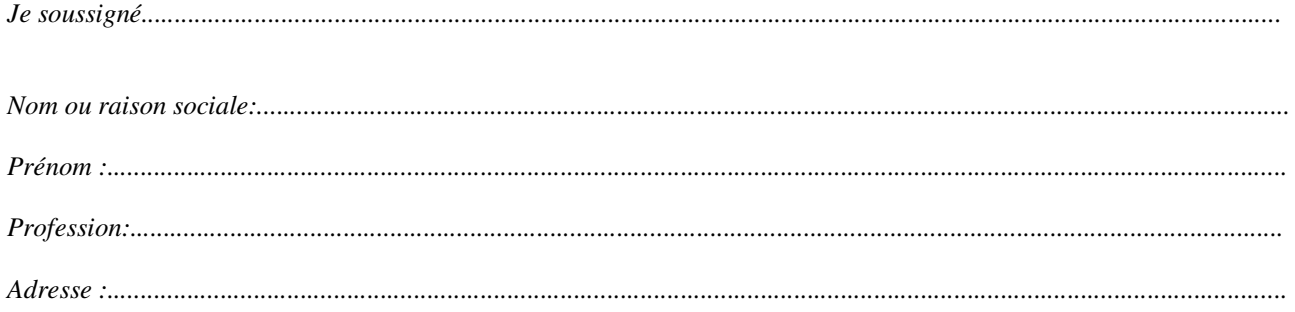

demande l'intervention du Bureau Central de tarification statuant en matière de responsabilité civile médicale pour me procurer un contrat d'assurance. Voici le nom complet de la société d'assurance que j'ai choisie :

(1)  $\Box$  Elle ne m'a pas répondu dans les 45 jours.

 $\Box$  Elle m'a écrit une lettre de refus.

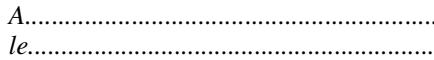

Signature:

Pièces jointes :

- $\Box$  Copie de l'avis postal de réception signé par les sociétés
- $\Box$  Les lettres de refus des deux sociétés (en cas de refus explicite)
- $\Box$  Copie du "questionnaire proposition d'assurance" envoyé à la société d'assurance
- $\Box$  Eventuellement, la confirmation de mandat

(1) Cochez les cases appropriées.